# **Цікаві, інтерактивні, вільно-поширювані науково-дослідницькі моделі (фізика, хімія, математика, біологія)**

Автор: Порхун Алла Олексіївна

**Джерело:** [Український проект "Якість освіти"](http://yakistosviti.com.ua/uk/Vchiteliam_fiziki_khimiyi_matematiki_ta_biologiyi)

Проект Phet<http://phet.colorado.edu/uk/>створений дружньою командою Колорадського університету. Мета проекту - створити цікаві, інтерактивні, вільно-поширювані, кросплатформні, мультимовні, науково-дослідницькі комп'ютерні моделі для забезпечення освітньої ефективності.

## **Приклади деяких симуляцій:**

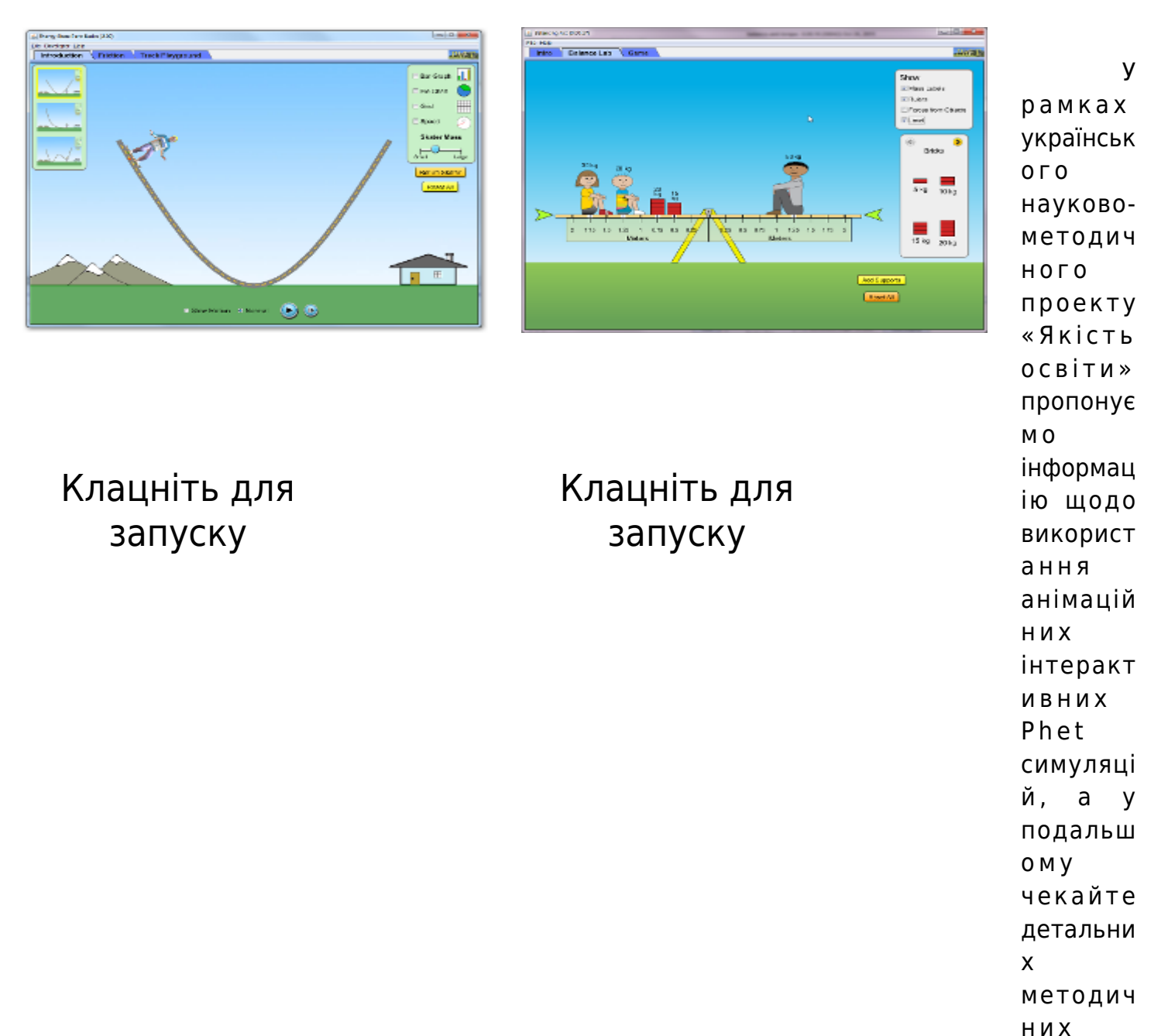

*Взято з ресурсу http://dorobok.edu.vn.ua/*

рекомен дацій від наших фахівців про місце т а способи використ ання конкретн и х симуляці й на уроках.

 Симуляції написані у Java, Flash або HTML5 і можуть працювати, як у онлайн режимі так і завантажуються безпосередньо на пристрій користувача (комп'ютер, планшет, мобільний). Phet симуляції поширюються безкоштовно, але кожний бажаючий може перерахувати кошти на підтримку проекту, так як розробка таких симуляцій це дуже коштовний процес.

## **Більш детальні системні вимоги для Java и Flash-симуляцій (інформація з офіційного сайту):**

Мінімальні вимоги до оперативної пам'яті - 256MB

1024x768 розширення екрану або краще

Остання версія Oracle Java, Microsoft Internet Explorer, Firefox 2, Adobe Flash Player 9 або більш нові версії

Від 396 до 407 MB вільного дискового простору (для повного встановлення, в залежності від ОС)

#### **Windows системи:**

Процесор - Intel Pentium

ОС - Microsoft Windows XP/Vista/7

**Macintosh системи:** Процесор - G3, G4, G5 або Intel Processor

OS 10.5 або більш нова версія

## **Linux системи:**

Процесор - Intel Pentium Adobe Flash Player 9, Safari 2, Firefox 2 або більш нові версії

## **Для HTML5 – симуляцій:**

## **IPad IOS 7+**

Safari HTML5 Phet симуляції підтримуються в iPad2 або більш нових пристроях

## **Android**

Офіційно не підтримується. Рекомендується використовувати Google Chrome та Android 4.1+

#### **Chromebook**

Нові версії Google Chrome Windows Нові версії Firefox, Google Chrome, Microsoft Internet Explorer 10

#### **Macintosh**

OS 10.8.5 OR Later Safari 6.1+, нові версії Firefox, Google Chrome

#### **Linux**

Офіційно не підтримується

#### **Для збільшення розміру симуляції на екрані використовуйте:**

- Internet Explorer (всі версії): Натисніть клавішу F11
- Firefox: Натисніть F11 (Windows, Linux), Shift-Command-F (Mac)
- Google Chrome: Натисніть клавішу F11 (Windows, Linux), Shift-Command-F (Mac)
- Safari: весь екран з підтримкою 3-сторонніх плагінів (Mac, Windows)
- Opera: Натисніть клавішу F11 (Windows, Linux)

Як встановити Java на свій пристрій детально описано на офіційному сайті. [Перейти](http://www.java.com/ru/download/help/windows_manual_download.xml)

Розробники проекту Phet подбали про зручне офлайн використання симуляцій. Для завантаження повного пакету симуляцій та необхідного програмного забезпечення потрібно перейти за посиланням<http://phet.colorado.edu/uk/get-phet/full-install>

Веб сайт Phet симуляцій розроблений так, що легко перекладається на інші мови через браузер або за допомогою меню, що розташовано внизу веб-сторінки, а кожний бажаючий може долучитися до перекладу симуляцій, що ще не перекладені на українську мову і для цього не потрібно володіти спеціальними навичками програміста. [Детальніше](http://phet.colorado.edu/uk/for-translators/translation-utility)

[Повний перелік симуляцій](http://phet.colorado.edu/uk/simulations) 

[Симуляції перекладені українською мовою](http://phet.colorado.edu/uk/simulations/translated/uk)

 $\Box$